# Migrating PostgreSQL To

# The Cloud

## **PGDay UK 2018 London**

Chris Ellis - @intrbiz

Ian Hiddleston

## Hello!

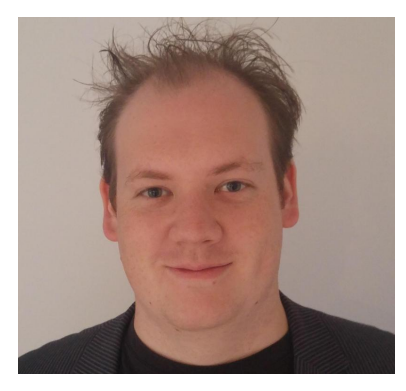

- I'm Chris Ellis
- IT Jack of all trades: Dev, Architect, DBA
	- DBA's are the original devops
- Been using PostgreSQL for  $~13$  years
- Delivery focused, makes stuff happen

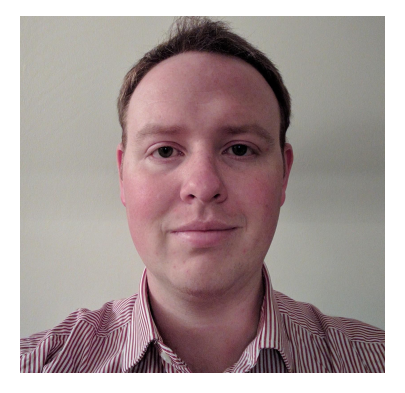

- And I'm Ian Hiddleston
- Network Engineer and Server Wrangler
- Used Linux since RH7 (not RHEL7)
- Never used PostgreSQL in anger before
- Proactively lazy
- Good at getting things through audits

## About The Project And This Talk

- Worked on smart energy analytics, with PostgreSQL as its core data store
	- Complex schema, lots of functions, lots of data processing done in DB
	- Reasonable data volume: ~5TB, few billion row tables
	- Batch data loads, quite IO intensive
- When I joined, product was run out of a traditional Data Centre
	- Dedicated and customized DB boxes, plus a failed OpenStack deployment
	- Other parts of the company already running in AWS pressure and then a project for us to
- We led the successful migration to AWS
	- Fair amount of replatforming in the process too
	- Focus on: keeping performance, security, no customer impact
- This talk focuses on what we did, our issues and what we learnt

## Is The Cloud For You?

- Public Cloud: How long is a piece of string
- The cloud is not one thing, you can use it and abuse it in many ways
	- The concepts are probably the bigger goal
	- Just running stuff in the public cloud is probably missing the point
	- You will need to change your application, factor this into your costings / plan
- Sometimes it just not all about the money
	- However no excuse for not looking at the TCO of cloud vs other hosting options
	- There are several myths around cloud costing
		- Reduced staffing cost not seen this in any org who's gone to the cloud
		- Be aware of hidden costs easy to overlook network transit costs
	- Huge positives around developer flexibility, scaling that are difficult to calculate
	- Be skeptical and critical of your account managers

## Managed (RDS)

- You lose control: PostgreSQL is deployed for you, one way
- You get 'support'
- Restricted extension list
- Limited storage options
- Can be expensive
	- Especially for high perf
- More suited to simple, low usage or proof of concept applications

# vs DIY (EC2)

- Freedom to deploy PostgreSQL your way, as you want it
- You need to support it
- Use the extensions you want
- Need to solve failover and replication
- More flexibility and options for storage
	- Especially for high perf
- Plenty of companies are running PostgreSQL like this in the public cloud

## Data, Data, Data

- Back your plan with data! Know your stats
	- Benchmark your old setup
	- Benchmark your cloud options
- The cloud makes it easy to experiment
	- Load your DB into RDS, give it a test run
	- Take an EC2 instance, put PostgreSQL on it, load your DB, give it a test
- We found our DB couldn't even load into RDS
	- Even when we managed it, performance was terrible
- We found nyme SSDs can be trixy buggers
	- Can have very different performance characteristics
	- AWS favour deep queues
- AWS make it difficult for you to publish benchmarks :(
- You need benchmarks to define success

## PostgreSQL In The Cloud: One Way

- We settled on using EC2 instances with local SSDs
	- Storage latency and performance
	- Frankly: EBS sucks!
		- It's latent
		- Quite low throughput for modern standards
		- Great for your server root image, not so great for data
		- Loads of people end up having to software RAID multiple EBS volumes
- Ended up with the largest 13 instance
	- 64 CPU cores
	- 488GiB RAM
	- 15TB (or a bit less) local nvme SSDs

## PostgreSQL In The Cloud: One Way

# Ephemeral!

## PostgreSQL In The Cloud: One Way

- Sends a chill down your spine: DBA's usually like reliable storage
	- Not something that can be lost at the drop of a hat
- We RAIDed the 8 SSDs
	- Wear leveling
	- With dm-crypt over the top for audit / compliance
- We had to place all our trust into PostgreSQL (well that's easy)
	- Reliance on streaming replication
	- Reliance on backups
- Given our application, this was an easier pill to swallow
	- Majority of our data was batch loaded and could easily be replayed
- But this compromise reverberated across our stack

## Replication And Failover In The Cloud

- We used 1 primary DB and 2 replica DBs
	- Streaming replicate between them
	- Our batch data loads went direct into primary DB
	- Application traffic load balanced across replica DB
	- We wanted two read replicas, in different AZs for availability
	- Very rarely read from primary db
- We looked at various replication options
	- Patroni was primary choice
		- However…
- We ended up using PL/Proxy for failover
	- Stateless tier of PostgreSQL servers routing function calls to replicate DBs or primary DB
	- Only possible because our pattern from start had been all queries are function calls
	- Opens up the possibility of sharding PostgreSQL in the future
- Frankly: I'd love the day when PostgreSQL core handles failover out the box
	- When was the last time you ran a single node in production?

## Backup In The Cloud

- We'd been using pgbackrest for a year or so in our DC in production
	- One of the only PostgreSQL backup tools which worked (well) for our size of dataset
- No obvious reason to change tooling
- Our DB churns quite a bit per day
	- ~ 300GB compressed per day
	- During loads we push a lot of WAL
	- We had 25TB storage which gave us about 1 months of backup
- This costs quite a lot of standard EBS
	- Cold Storage (sc1) is your friend
		- $\blacksquare$  So is RAID 0
		- 16TB limit per volume
- During our migration pgbackrest added support for S3
	- Still need time to try it
- Get your data out of the cloud, very different failure modes
	- Someone gaining control of 1 account can be as devastating as a hurricane
	- Isolate your accounts
	- Replicate to another region
	- Get your backups into another provider
- One of the best ways to move your data for a migration...

## Migrating Your Data

- We needed to shift a reasonable volume of data into the cloud
	- Don't underestimate GB/s of a van
	- VPN, Direct Connect
- We settled on using OpenVPN, was easy for us to setup on each site
	- Beware of T2 instances running out for CPU credits
- Our batch data file archive was uploaded directly into S3 from our DC
	- You need to make sure this process is robust and resumable
- We used pgbackrest, our backup solution to migrate our database
	- Straight over our VPN link
	- pgbackrest uses multiple levels of compression and multiple connections
	- Took about 24h to restore our 5TB database like this
		- Beware WAL replay, may be faster to load immediate and replay batch in cloud
	- o pg\_base\_backup over VPN connection was very slow
	- However pg\_base\_backup was usually the fastest way to build a replica once in AWS

## Keeping In Sync

- We were lucky, our app was mostly batch loaded
- However we still needed to catch up now and then
	- We used pgbackrest over a VPN alot
	- Despite compression, etal, still slow
		- We churn alot
- We had one or two load processes which took data from other systems
	- Don't underestimate how the latency of a VPN will screw your system over
	- $\circ$  In the end we had to run some of these in the DC and copy over a backup
- Made it really easy to keep in sync
	- We didn't need any customized solutions to replicated data from our prod DB to our new set up
	- PostgreSQL 10's logical replication would be ideal for this
- Thankfully we had only a handful of tables which were real-time
	- They were small
	- Easy to sync over
		- KISS SQL dump / import

## When It All Goes Wrong

- Last thing you want the day before going live is your DB servers to be crashing with kernel panics!
	- Especially hard CPU lockups
	- Ended up taking us 6 weeks to track down the root cause
	- Started to get interesting when we triggered it across multiple Ubuntu kernel versions
	- AWS support were great, but couldn't provide us with VM memory dumps etc
	- Ultimately our issue, but had to debug it blind
	- Mostly tracked down by: luck, trial and error

## Which Would You Pick: The Revenge Of Ephemeral!

- Instance: i3.16xlarge
- vCPU: 64 @ 2.3GHz (Broadwell E5-2686 v4)
- Memory: 488 GiB
- Disk: 8x NVMe SSD @ 15.2TB
- RAID: RAID 0
- Function: PostgreSQL Master
- Instance: i3.16xlarge
- vCPU: 64 @ 2.3GHz (Broadwell E5-2686 v4)
- Memory: 488 GiB
- Disk: 8x NVMe SSD @ 15.2TB
- $\bullet$  RAID: RAID 5
- Function: PostgreSQL Master

## When It All Goes Wrong

- So: RAID 5 or RAID 0
	- $\circ$  We initially used RAID 5: because that's what we'd have done in a DC
- Ephemeral really is ephemeral
	- Any issues with any SSD in the system
		- Boom, bye bye instance
		- AWS will tell you, you may not be listening...
	- AWS may decide an instance needs replacing at any time
	- Stopping or hard rebooting an instance will delete your data
- Turned out there was a subtle race condition in the md RAID 5 module
	- Needed specific conditions to trigger
	- We seem to have been the 2nd people in the world to have hit it
	- $\circ$  It took the first people about 6 months of VM dumps to track it down
	- We just switched to RAID 0 instead

## Finally Flipping That Switch

- Plan and prep this from day 1
	- Have a backup plan
	- Have a backup backup plan
- Again our batch processing saved us
	- Really easy to parallel run our stacks
- Allowed us to build a full side by side stack and validate it
- You'll definitely need a maintenance window
- You'll probably need some downtime
- How you keep your data in sync will affect your synchronization window on switchover
- Very early on we put a proxy layer into the cloud
- This proxied to our DC
- Updated all DNS to point to these proxies rather than DC
	- Drop your DNS TTLs for your switch over
- Go live was simply a case of switching proxy ruleset
- Then doing a final synchronization of a few small database tables

# Thank You!

# Questions?